AutoCAD Crack Free Registration Code [Win/Mac] [2022-Latest]

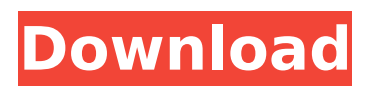

# **AutoCAD 2022 [New]**

Using AutoCAD Full Crack is easy, even if you are a newcomer. The instructions below will show you how to get your feet wet. If you want to learn AutoCAD Cracked Accounts, check out the Autodesk University training videos. The Notepad and Control Panel When you first launch AutoCAD, you see a blank canvas, ready to create designs. You will need a good mouse, though, because AutoCAD is very much a drawing program. To start drawing, click on the Notepad icon on the left side of the Control Panel window (see image at right). You can also do this by pressing Alt + N on a PC or the Spacebar on a Mac. When you open the Notepad, you will see the Start Drawing window (see image below). There are many windows in the AutoCAD Control Panel. If you want to switch between them, just click on the window title. The Drawing Window The main window of AutoCAD is called the Drawing Window (see image above). On the left side you have options to open or close blocks, change your units, zoom and pan the drawing canvas, or lock the drawing. You can use the commands on the Menu bar at the top of the Drawing Window. Press the Tab key until you see the icons, or select them from the drop-down box at the top of the menu bar (see image below). The Ribbon The AutoCAD ribbon contains a full range of functions (see image above). Clicking on any tab or button on the ribbon, or clicking the arrow on the left-hand side of the ribbon (see image below), will take you to that function. AutoCAD is always installed in "View" or "Draft" mode. You can switch back and forth between these two modes by clicking on the View icon or the Draft icon, located at the top left of the ribbon (see image above). When you first open a drawing, the Drawing toolbar appears on the left side of the drawing window (see image below). The Drawing toolbar contains a wide range of useful tools to create a drawing, such as lines, arcs, circles, boxes, text and 3D objects. Use the arrow keys to navigate the drawing or click on an icon in the Drawing toolbar to change the tool. The drawing canvas is called a "paper space" or "template" in AutoCAD. You can save

## **AutoCAD**

Engineering tools AIA Sustainability (Open Platform Sustainability) Building Information Modeling (BIM) Civil 3D Content Management (portfolio management) DWG (digital works) Electronic Design (Electronic design applications) Enterprise Solutions (Enterprise applications) Facility Information Modeling (FIM) Google Earth Inventor (electronic design) License Manager (product activation) Virtual Building Recent versions of AutoCAD Product Key also include: BIMx (BIMx, BIMx/x) CTC ConnectX (ConnectX, ConnectX 2013) DesignSpace (DesignSpace) DWGx (DWGx, DWGx/x) D-Space (D-Space) MSCAD Architect (MSCAD Architect) MSCAD Design (MSCAD Design) MSCAD Protractor (MSCAD Protractor) MSCAD Specify (MSCAD Specify) The emergence of computer-aided design as an engineering practice has resulted in increased demand for computer-aided design and drafting (CADD) software and services. According to a 2016 estimate, CADD software costs \$225–\$600 per user, and services cost \$375–\$900. Most of the revenues generated from CAD solutions are by users that own and license the software, and those who use CAD services in the engineering, manufacturing, architectural, and construction sectors. However, new software and services are being developed that are available online and therefore do not require licensing. Other software is open source, and free to use without any licensing fees. Infrastructure-based on-demand (IbOD) is a delivery model in which companies offer an on-demand deployment model of their software and/or services to a single client at a time. In this model, the client, company, or firm is the only customer that needs to purchase the product or service at any time. Reception At the same time that AutoCAD was released, the financial and technical resources of the Soviet Union had come to an end. Therefore, AutoCAD could not have been released by the Soviet government to the public. Because of this, there is a controversy regarding the relationship between AutoCAD and the Russian AutoCAD product. During the conference in Las Vegas, representatives of the AutoCAD company stated that the original version of AutoCAD was released ca3bfb1094

## **AutoCAD Crack + PC/Windows [April-2022]**

3.You will need an active internet connection in order to use the autocad keygen. 4.Launch the autocad crack and press enter 5.Select "generate autocad key" from the menu. 6.The crack will check for the autocad serials. If the serials are not in the game, then it will prompt to download the game, the crack will check if the game is activate or not. 7.If the game is not activated the crack will end the process. 8.The crack will then generate the autocad key and a japanese language prompt. 9.The crack will copy the key into the notepad. 10.you will then need to get a serial key or login code for your autocad (only available for owners of autocad 2011 or newer version) 11.you will need to register the game by inserting your serial key or login code and the crack will then launch the game. 12.the game will load, the crack will now ask if you want to install and update the game. 13.you will then need to log in to your autocad by inserting the serial key or login code (only available for owners of autocad 2011 or newer version) 14.you will need to allow the autocad to play online and then autocad will start and you will see the autocad crack login window. 15.you will need to input your name and your serial key or login code. 16.autocad will start and will load the crack. 17.the crack will then load the crack and it will ask you if you want to generate the autocad key or not. 18.the crack will then generate the autocad key and a japanese language prompt. 19.the crack will then copy the key into the notepad. 20.you will now need to get a serial key or login code for your autocad (only available for owners of autocad 2011 or newer version) 21.you will need to register the game by inserting your serial key or login code and the crack will then launch the game. 22.the game will load, the crack will now ask if you want to install and update the game. 23.you will then need to log in to your

#### **What's New In?**

Annotation as XML: Save time by being able to share large amounts of annotation directly through the XML format. With the new XML support, you can easily convert annotations to a format that others can see and use, and have it included in CAD data. (video: 1:19 min.) Drafting Improvements: The Drafting Toolbar is easier to use and a few new tools are available. All your drawing and text settings are now included in a single dialog window for an easier, more organized workflow. (video: 1:18 min.) 3D Modeling Improvements: Make 3D models more intuitive with the improved 3D representation. With a revamped 3D editing experience, you can customize and explore your 3D models more easily. In 2D, you can use the updated 2D modeler to add and manipulate features, more easily view and edit your 2D and 3D model data, and quickly create a new 2D model from a 3D model. (video: 1:28 min.) Custom Views: Save time in your drawings by creating custom views of any drawing component that you are commonly working with. With Custom Views, you can create new custom views that help you easily see your drawing data. For example, you can create a custom view of the component that contains lines or text, and then quickly switch to the view to see where you are working. (video: 1:26 min.) Revamped User Interface: The Autodesk Revamped User Interface features an improved user interface that is less cluttered and more intuitive, and a new advanced search functionality that makes it easier to access CAD data. In addition, all the controls, icons, menus, and toolbars have been updated with an improved look. (video: 1:22 min.) Make anything, anywhere: Open any drawing file, any design database, or any BIM model, and create your own renderings quickly and easily. With the new Real-Time Rendering option, your design can be viewed virtually and interactively, even if you are not connected to the Internet. (video: 1:23 min.) Access, Collaborate, Share: It's easier than ever to access, collaborate on and share CAD data, regardless of the platform or communication channel. With the new Access, Collaborate and Share user experience, you can work with a wide variety of CAD data

## **System Requirements:**

Minimum: OS: Windows 7 64-bit (Windows 8.1 64-bit not supported) Processor: Intel Core i5-2400 or AMD equivalent Memory: 6 GB RAM Storage: 30 GB available space Graphics: NVIDIA GeForce GTX 660 2GB or AMD equivalent DirectX: Version 11 Network: Broadband Internet connection (DSL, cable, T1, 3G, 4G) Additional: Sound Card Additional Notes: The game and your in-game purchases

Related links:

<https://houstonhousepc.com/autocad-21-0-crack/> <https://donin.com.br/advert/autocad-crack-for-pc-april-2022-2/> <https://nsn.asia/2022/07/23/autocad-torrent-activation-code-download-latest/> <http://rastadream.com/?p=43389> <https://www.eur-ex.com/wp-content/uploads/2022/07/AutoCAD-6.pdf> <https://www.puremeditation.org/2022/07/23/autocad-crack-mac-win-latest/> <https://bullygirlmagazine.com/advert/autocad-crack-free-download-latest/> <https://www.ozcountrymile.com/advert/autocad-crack-download-2022/> <https://fantasyartcomics.com/2022/07/23/autocad-2017-21-0-crack-product-key-download-2022/> <https://www.miomiojoyeria.com/wp-content/uploads/2022/07/milinenn.pdf> <https://www.sumisurabespoke.it/wp-content/uploads/2022/07/AutoCAD-11.pdf> <https://kramart.com/wp-content/uploads/2022/07/AutoCAD-30.pdf> <https://zentrum-beyond.de/wp-content/uploads/2022/07/kahvan.pdf> <https://churchillcat.com/wp-content/uploads/2022/07/AutoCAD-7.pdf> <http://fixforpc.ru/autocad-24-0-crack-free-march-2022/> https://speedhappens.com/wp-content/uploads/2022/07/AutoCAD\_ Crack\_With\_Full\_Keygen\_Free.pdf <https://online-kassa.store/online-kassy/autocad-crack-for-windows-2022/> [http://www.ambulatorioveterinarioiaccarino.it/wp](http://www.ambulatorioveterinarioiaccarino.it/wp-content/uploads/2022/07/AutoCAD_Crack___For_Windows_April2022.pdf)[content/uploads/2022/07/AutoCAD\\_Crack\\_\\_\\_For\\_Windows\\_April2022.pdf](http://www.ambulatorioveterinarioiaccarino.it/wp-content/uploads/2022/07/AutoCAD_Crack___For_Windows_April2022.pdf) <https://www.scoutgambia.org/autocad-crack-free-2022-new/> <https://stayconnectedcommunications.com/wp-content/uploads/2022/07/wyajaem.pdf>